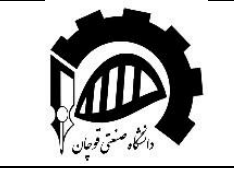

# **راهنمای تهیه گزارش و ارایه دفاع پروژه کارشناسی )BSc Project (**

**تهیهکننده: سروش صفرزاده** 

#### **مشخصات درس**

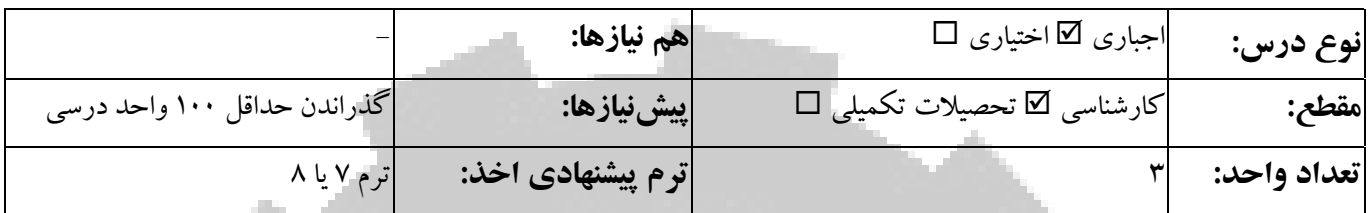

# **معرفی درس**

پروژه پایانی دوره کارشناسی فعالیتی عملی است که در آن از دانشجویان انتظار می رود تا تمام آموختههای دروس دوره کارشناسی خود را به صـورت پیاده ســازی یک کار عملی محک زده و همچنین با اخلاق حرفهای و اســتانداردهای تعریف، انجام و ارائه یک کار علمی و فنی بر مبنای آموختههای دوران تحصیل خود آشنا شده آنها را ارایه و پیاده سازی نمایند. بنابراین، هدف از پروژهی کارشناسی، تحلیل، طراحی و پیادهسـازی یک تحقیق واقعی و یا انجام یک پروژه پژوهشـی بر اسـاس مطالب آموختهشـده در طول دوره کارشـناسـی است.

**مراجع و منابع مرتبط** جهت آشنایی با نحوه نگارش پایاننامه/مقاله و تحلیلهای کیفی می توانید به کتب زیر مراجعه نمایید: • راهنمای عملی پژوهش و نگارش علمی، دکتر هادی پورشافعی، انتشارات نیی ژ

- اصول پایان نامه نویسی (از انتخاب موضوع تا دفاع نهایی)، دکتر مهدی ایران نژاد پاریزی، انتشارات مدیران
- راهنمای تدوین رسـاله و پایان نامه تحصـیلی (از نظریه تا عمل)، دکتر عباس خورشـیدی سـید حمیدرضـا قریشـی، انتشـارات یسطر ون
- تدوین پایان نامه، رسـاله، طرح پژوهشــی و مقاله علمی، دکتر ســید جمال الدین طبیبی دکتر محمدرضــا ملکی دکتر بهرام دلگشایی، انتشارات فردوس

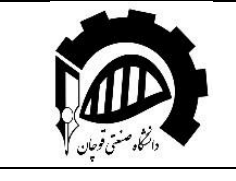

- روش تحقیق (روش شـناسـبي کمبي و کیفي با رویکرد پایان نامه و مقاله نویسـبي)، دکتر مسـعود احمدی، انتشـارات پژوهش های فرهنگی
	- راهنمای جامع نگارش پایان نامه و مقاله، سید امیر صفوی احسان افسری، انتشارات براتی
		- راهنمای عملی تدوین پایان نامه تحصیلی، دکتر حیدرعلی هومن، انتشارات پیک فرهنگ
			- مقدمات روشهای عمومی ماالع و پژوهش ، دکتر قاسم صافی، انتشارات ویرایش
- کاربرد EndNote X9 در مدیریت جامع منابع و نگارش متون علمی (کتاب، طرح های تحقیقاتی، مقاله، پایان نامه و رســاله)، دکتر ولی اله مهدیزاده – دکتر نیلوفر حقدوست – مهندس فردین مرادی، آنتشارات آموزش و ترویج کشاورزی
- برای موضـوعات مصـاحبهمحور: مصـاحبه موثر به روش گام به گام، دیوید آر. ایوانز − مارگارت تی. هرن مکس آر. اولمان، دکتر محمدعلی گودرزی - دکتر سید احمد میرجعفری، انتشارات سمت
- برای موضوعات پرسشنام محور: 0 ساخت و تحلیل پرسش نامه، بیل گیلهام، سودابه پاکننژاد – مهناز مهرابیزادههنرمند، نشر راسش o کتاب تحلی ل داده های پرسنشننام ای ب کمک نرم افزار25 SPSS IBM، ابراهی م بایزیدی - بهنام اوالدی، نشنر مهرگان قلم

# **نرمافزارهای مرتبط**

در زمینه تحلیل مسـایل تعریف شـده در پروژه از تمامی نرمافزارهای مرتبط با مهندسـی صـنایع (بسـته به فرضـیات اولیه مسـاله و زمینه بکارگیری نتایج) میتوان استفاده نمود. اما به طور کلی تسلط بر نرمافزارهای زیر برای نگارش متون آکادمیک اکیدا توصیه میگردد':

- نرمافزارهای مدیری محتوای نفیس )ب ویژه Word و Excel)
- نرم افزارهنای ارجناعدهی EndNote ینا Mendeley: از این نرمافزارهنای برای در مراجع علمی بن کنار رفتن در متن خود استفاده نمایید.
- نرمافزارها یا افزونههای ویرایش متن (مانند Grammarly): از این دســـته از نرمافزارها هم برای ویرایش متون انگلیســـی

<sup>`</sup> جهت آشنایی با هر یک از این نرم|فزارها می توانید جستجوی اینترنت انجام داده و یا به کتابخانه دانشگاه مراجعه نمایید.

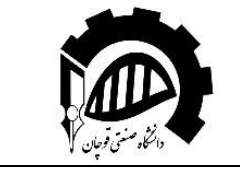

استفاده میشود. در خصوص زبان فارسی چندان ویرایشگر مطرحی وجود ندارد.

• نرمافزارهای تحلیل اطالعات کیفی )مثل پرسشنام ها( شامل SPSS و Minitab

# **نحوه ارزشیابی**

ارزشیابی پروژه کارشناسی هر دانشجو براساس معیارهای زیر توسط استاد صورت میپذیرد:

- کیفی علمی:
- o بررسی تاریخچ و جمع نوری اطالعات
- o ت زی و تحلی ل ماال )میزان غنا/عمق تحقیق ان ام شننده براسنناس منابع ماالعاتی معتبر علمی براسنناس تعداد و کیفیت منابع بکار رفته)
	- o مؤ ر بودن نونوری
	- 0 ـ میزان تحقق اهداف پایان نامه (میزان ارتباط مطالب با عنوان تعریف شده)
		- o بحث در نتایج و پی شنهادات نتی
- o مقدار تاابق کمی و کیفی خروجیهای تحویلی با موارد تعهد شننده )مثل گزارش پروژه، فایلهای اکسننل تحلیل شده و …)
	- کیفی نگارش: o شیوه تنظیم و ترتیب مطالب در پایان نامه (براساس استانداردهای تعریف شده از سوی استاد و دانشکده) o می زان رعای نکات دستور زبان o کی ف ی جداول و اشکال
		- کیفی دفاع شفاهی:
		- o شی وه تنظی م، فن بی ان و ارائ سمی نار
			- o رعای زمانبندی
		- o کی ف ی و زیبایی اسال یدها جه تفهی م ماال

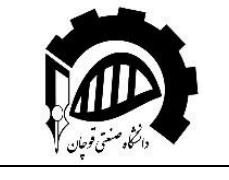

o توانایی در پاسخ گوئی ب سؤاالت

- نظم و پیگیری امور:
- o تالش و کارایی دانش و برای اتمام ب موقع پروژه
- o پی گی ری، نظم در تحق ی قات و حضور فی زیکی دانش و در طول تحصی ل
- استخراج مقاله کنفرانسی یا علمی-پژوهشی مستخرج از پایاننامه (بر حسب کیفیت نمره تشویقی دارد.)

#### **شکل و محتویات گزارش**

گزارشهای تحویلی میبایست فرمت یک گزارش کامل را داشته باشد (جلد، فهرست مطالب، شماره صفحه، توضیحات لازم و فهرست منابع و مراجع در صورت استفاده و ...). هر گزارش باید شامل موارد زیر باشد:

<sup>1</sup>- جلد (صفحه اول): در صفحه اول نام، آرم دانشگاه، عنوان گزارش، نام دانشجو، نام استاد و ماه و سال تهیه گزارش و مواردی از این دست باید ذکر شوند.

ق**وجه**: تمام مندرجات روی جلد نسبت به دو طرف چپ و راست آن باید کاملاً در وسط قرار گیرد.

- ۲- فهرست مطالب (در صورت تعدد شکل ها و جداول میتوانید فهرست شکل ها و جداول را نیز پس از فهرست اصلی در نظر بگیرید.)
- <sup>۳</sup>- مقدمه: در این مقدمه بایست توضیحاتی در خصوص مفاهیم مرتبط با موضوع تعریف شده به صورت مختصر اما جامع ارایه گردد.
- <sup>2</sup>- مطالب اصلی گزارش: این قسمت، بخش اصلی گزارش شما میباشد. در این قسمت، مواردی که به عنوان خواستههای گزارش پروژه مطرح شده است را در قالب تعریف مساله، ارایه راهحلها و تحلیل مساله وارد نمایید.
	- <sup>0</sup>- نتیجه گیری/ جمع<sub>ا</sub>بندی: در این قسمت خلاصه آنچه انجام دادهاید را به همراه نکات مهم قابل ذکر بیان نمایید.
- -6 ارای پیشنهادات/راهکارها: نهای تا با ارای راهکارهای شناسایی شده جه حل مسال یا بهبود فرایند مورد بررسی، موارد مد نظر را به طور مختصر در این بخش ذکر نمایید.
	- ۰۷ مراجع مورد استفاده (شامل کتاب، مقاله، سایت اینترنتی، گزارشهای خاصی که در دسترس شماست، و ...)

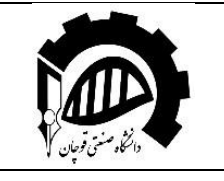

-8 پیوس ها )در صورت وجود(

نحوه و آیین نگارش را مورد توجه جدی قرار دهید. برخی از نکات قابل توجه در ادامه ذکر میشوند:

- 1- قلم (فونت) های انتخاب شده باید مناسب باشند. ترجیحاً قلمهای انتخابی از نوع B مانند B Nazanin یا B یا B یا B یا یا B باشند. تفاوت این قلم ها با قلمهایی مانند Nazanin یا Mitra در این اس ک قلمهای نوع B ب هنگام تبدیل فایل ب pdf مشکلی ایجاد نمی کنند؛ این در حالی است که برخی از نرمافزارها در تبدیل قلمهایی مانند Nazanin (قلمهای بدون B) مشکل دارند.
- -2 اندازه قلمها مناس باشند. قلمهای بیش از حد بزرگ یا کوچک انتخاب نشوند. پیشنهاد می شود ک برای متن قلم Nazanin B با اندازه 12 یا 13 در نظر گرفت شود.
- <sup>7</sup>- فاصله خطوط را به نحو مناسبی تنظیم کنید. اگر فاصله خطوط کم در نظر گرفته شود، نوشتهها فشرده و غیر خوانا خواهند بود. اگر فاصله خطوط بیش از حد زیاد در نظر گرفته شود، فضای خالی موجود در صفحه، ظاهر نامناسبی برای آن ایجاد خواهد کرد.
	- <sup>2</sup>- عنوانها شمارهگذاری شوند و زیر عناوین نیز با توجه به عناوینی که در زیر آنها قرار میگیرند، شمارهگذاری شوند.
		- -5 قلم عناوین ب شرپ زیر انتخاب گردد:

**-1-1 عنوان :1 راست چین nazanin B سیاه با اندازه 16**

**-1-1 عنوان :2 راست چین nazanin B سیاه با اندازه 14**

**-1-1-1 عنوان :3 راست چین nazanin B سیاه با اندازه 12**

- -6 تا جایی ک امکان دارد نیین نگارش فارسی را رعای کنید و واژههای فارسی را مورد استفاده قرار دهید.
- <sup>7</sup>- تا آنجا که ممکن است از زبان ساده و جملات کوتاه استفاده شود. به طور معمول، چند جمله کوتاه بر یک جمله بلند که همان معنا را داشته باشد، ارجیحت دارد.
- ^- دقت داشته باشید که در گزارش پیش از استفاده از علایمی مانند نقطه (.)، ویرگول (،)، دونقطه (:) و ... هیچ فاصلهای بین متن و آنها نباید باشد. همچنین پس از این علایم باید یک فاصله قرار داده شود و سپس متن نوشته شود. به عنوان نمونه "باشد. همچنین"

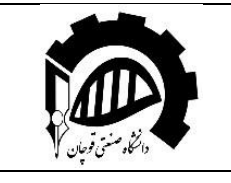

درست است؛ اما "باشد. همچنین" و "باشد . همچنین" نادرست میباشند.

- <sup>9</sup>- بین متن داخل پرانتز ()، کروشه []، گیومه «» و آکولاد {} و خود آنها هیچ فاصلهای نیست، اما کلمات خارج آنها (منظور همان پرانتز و غیره است) از دو طرف یک جای خالی فاصله دارند.
- -10 شکل ها و جداول حتماً باید شما ره و عنوان داشت باشند. در ضمن هیچ شکل و جدولی نباید در گزارش وجود داشت باشد، مگر آنکه در متن به آن ارجاع داده شده باشد و در مورد آن توضیحی ارایه شود. شماره و عنوان هر شکل در پایین آن شکل و شماره و عنوان هر جدول در بالای آن می آید. شماره گذاری جدولها و شماره گذاری اشکال به صورت جداگانه انجام میپذیرد. تمامی منحنیها، نمودارها، تصویرها، ترسیم ها و غیره تحت نام «شکل» شمارهگذاری می شوند.
	- -11عنوان جداول و شکلها باید با فون Nazanin B سیاه وسط چین با اندازه 10 در روی جدول نوشت شود.
		- ۱۲- باید بین جدول و عنوان جدول و متن در قبل و بعد از آن یک سطر فاصله وجود داشته باشد.
- ۱۳-تا جایی که امکان دارد، در متن واژهها با الفبای لاتین ذکر نشوند (به جز علایم اختصاری). در صورتی که در متن واژهای را ستفاده می کنید که مایل هستید، معادل لاتین آن نیز ذکر شود، واژه لاتین را به صورت زیرنویس لسیاورید.
- <sup>2</sup> ۱-در مورد واژهای دو بخشی که باید کنار هم قرار گیرند دقت لازم، مبذول گردد. به عنوان مثال ننویسید "می توان" یا " می شود" ؛ درست آن این است: "میتوان" یا "میشود".
	- <sup>0</sup> ^-سعی کنید که متن گزارش هم تراز<sup>۲</sup> باشد.
	- ۱۲-فاصله از کنارهها (margin) در هر صفحه:<br>ا
		- فاصل از باال: 3 سانتی متر
			- فاصل از پایین: 2.5 سانتیمتر
			- فاصل از چپ و راس : 2.5 سانتیمتر

-17هرگز جدول یا روابط ریاضی را با همان قال اصلی از متنی دیگر"پرین اسکرین/پیس " نکنید.

 $<sup>1</sup>$  Footnote</sup>

<sup>&</sup>lt;sup>2</sup> justify

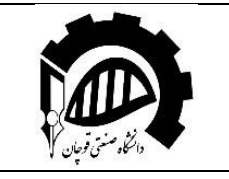

#### **نکات مربوط به ارایه پروژه**

به منظور ارایه هر چه بهتر پروژه درس با هدف بهره مندی سـایر دانشــجویان از زحمات صــورت گرفته در راســتای تکمیل پروژه و محتوای تولید شده لازم است **حتما** نکات زیر را در نظر داشته باشید:

۱) **تاریخ ارایه**: در این خصوص پس از تایید گزارش نهایی پایاننامه و آمادهسازی ارایه دفاع (در صورتی که قصد دفاع دارید) در اسرع وقت، آمادگی خود جهت برگزاری دفاع را اعلام نمایید تا هماهنگیهای لازم مرتبط با استاد راهنما انجام شود (با توجه به طولانی بودن فرایندهای اداری تاریخ دفاع را به روزهای آخر مهلت آن موکول نکنید.).

۲) **مدت زمان ارایه**: بین ۱۵ تا ۲۰ دقیقه به همراه پرسش و پاسخ دانشجویی (توجه: مدیریت زمان داشته باشید. یعنی حجم محتوا و سرعت ارایه را به گونهای تنظیم کنید که در زمان گفته شده و یا حتی کمی زودتر ارایه شما به اتمام برسد.)

۳) **بررسی و آمادهسازی امکانات**: توصیه اکید میشود که پیش از شروع ارایه (روز قبل یا چند ساعت قبل از ارایه) حتما شرایط و امکانات انجام ارایه در محل را چک نموده و از صنحت تجهیزات و اتصالات اطمینان حاصل کنید. در این رابطه تمامی مسئولیت کار بر عهده خود دانش و خواهد بود.

- 4( **نحوه ارایه و ساختاربندی آن**:
- ❖ فایل ارایه بایست به کمک یکی از نرمافزارهای مرتبط مانند پاورپوینت، پرزی (Perzi) و ... آماده شده باشد (ارایه از روی گزارش مورد قبول نیست.).
- \* سرفصلهای مربوط به محتوای ارایه به اختیار دانشجویان است اما در نظر داشته باشید که بهتر است ارایه شما مطابق با گزارش پروژه تنظیم شده و در حقیقت چکیده ای از مطالب آن (با همان ترتیب) باشد. بنابراین، به طور کلی هر ارایه شامل ساختار زیر است:
- o عنوان: صفح عنوان معموال شامل نشان دانشگاه، موضوع و تاریخ ارائ میباشد. این صفح معم وال متمایز از سایر اسالیدها مبی باشد.
- o فهرست مطالب: عناوین اصلی ارائه را در فهرست مطالب قرار میدهیم تا مخاطب در ابتدای ارائه، در جریان کلی موضوعات مورد بحث قرار بگیرد.
	- o مقدمه: در مقدمه (۱) بیان مسأله و هدف ارائه (۲) ضرورت و اهمیت موضوع بیان میشود.
		- o متن اصلی: در این قسم موضوعات اصلی ارائ بیان میشود.

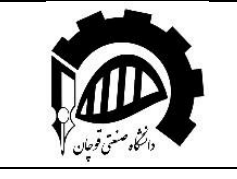

- o نتی گیری: در نتی گیری، نکات مهم قابل استنتا از ارائ ، دوباره تکرار میشود.
	- o تشکر و قدردانی یا درخواس جه طرپ پرسشها
- یک نکته مهم در ارائه با پاورپوینت، انتخاب متن مناسب است. آوردن توضیحات در پاورپوینت، در حالی که سخنران درباره آن صحبت میکند، **حشو** است. ما از مخاطب انتظار داریم که با توجه به عناوین بحث در پاورپوینت، جریان بحث را گم نکند و ذهنش با موضوع بحث، آشنا شود؛ نه آنکه به خواندن توضیحات مشغول شود. از طرفی خواندن این توضیحات، پرسشهایی ایجاد می کند که بیرون از بحث سخنران بوده و طرح آنها، رشته کلام را از دست وی خارج می کند. به طورکلی وظیفه پاورپوینت این است که در یک نگاه خوانده شود و مخاطب را به سخنرانی علاقهمند کند. بنابراین:
	- متن پاورپوینت باید خلاصه باشد و در هر صفحه از دو تا سه، یا در نهایت شش سطر تجاوز نکند.

ب. از به کاربردن جمله، در متن خودداری کنید و سعی کنید آن ها را به صورت موردی بیان نمایید.

- ❖ متن اسالیدها باید گویا و واضح باشد ب گون ای ک در حال نمایش برروی پرده ویدئو پروجکشن و یا تلویزیون از هم نقاط اتاق جلسه قابل خواندن باشد. به هم دلیل چند نکته زیر را باید رعایت نمود:
- أ. قلم ها ساده و خوانا باشند و فقط جهت جلب توجه و تأکید از فونت های فانتزی و غیر رایج استفاده شود. از نمونه فونت های رسمی، میتوان ب BTitr برای عناوین و BNazanin برای متن نام برد.
- ب. از فون های کوچکتر از 22 برای متن و 36 برای تیتر استفاده نشود. بهتر اس ب جای بولد کردن، از شماره بیشتر برای بزرگتر شدن اندازه متن استفاده کنیم زیرا که بولد شدن در بیشتر مواقع از وضوح حروف می کاهد.
- ج. رنگ هم از نکات تعیین کننده، در دیده شدن و خوانده شدن متن است. انتخاب رنگ ،، تا اندازه زیادی سلیقه ای است؛ اما پیش از سلیقه باید توجه داشته باشیم که ترکیب رنگ های صفحه ما، با مخاطب و موضوع بحث تناسب داشته باشد. همچنین میزان کنتراست میان زمینه و نوشته رعایت شود و متن با رنگ مناسب کاملا از زمینه متمایز گردد. انتخاب زمینه روشن و متن تیره یا زمینه تیره و متن روشن، دو شیوه رایج برای ایجاد کنتراست یا تضاد رنگ، میباشد. در شیوه اول حروف بر جسته می شوند و در دومی عمق پیدا می کنند.
	- د. فاصله بین سطرها ۱.۵ یا بیشتر باشد ولی نباید به گونهای باشد که ارتباط مطالب قطع شود.
		- \* اسلایدها دارای شماره صفحه باشند.

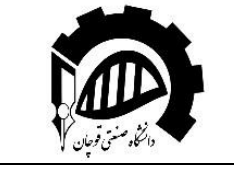

- ❖ سعی کنید تا جایی ک ممکن اس از نمودار ب جای جدول استفاده نمایید و نکات مهم جدول و نمودارها را رنگی کنید. نمودارها از جداول بهتر درک و تحلیل میشوند.
	- فاصله بین بولتها و نوشته نیز مناسب باشد.
	- \* طرح اسلایدهای تا حد امکان ساده باشد. این از ویژگی های یک ارایه آکادمیک است.
- دچار مرگ با پاورپوینت نشوید! یعنی یادتان باشد پاورپوینت یا سایر نرمافزارهای ارایه محتوا ابزار کمکی هستند و نه همه چیز. ارایه باید به شما وابسته باشد، یعنی بدون شما ناقص باشد و نه شما وابسته به ارایه.
	- ❖ ب هنگام ا رائ ، با هم حاضران ارتباط چشمی خود را حفظ کنید.
- در خصوص پروژههای گروهی کارشناسی، یکی از اعضای گروه به نمایندگی کار ارایه را انجام خواهد داد. البته سایر اعضای گروه بایست کاملا از محتوای ارایه و گزارش پروژه آگاهی داشته باشند چرا که پرسش و پاسخ از آنها نیز صورت خواهد پذیرفت.

## **نحوه تحویل گزارش**

فایل های نهایی که بایست تحویل داده شوند شامل موارد زیر هستند:

- ۱) گزارش کتبی نهایی (در دو قالب pdf و doc مطابق با استاندارد گفته شده)
	- ۲) فایل ارایه جلسه دفاع (در قالب اصلی و pdf مطابق با استاندارد گفته شده)
		- 3( سایر فایلهای تعهد شده پروژه کارشناسی )در صورت وجود(
- ۴) پیوست ها (تمام فایل های اضافی دیگری که تولید نمودهاید مانند فایل های اکسل، Visio و ... را در یک پوشه (فولدر) با عنوان Material قرار دهید.(

همه موارد فوق را در قالب یک فایل زیپ که نام آن شامل نام، نامخانوادگی و شماره دانشجویی شما باشد ارسال نمایید.

## **نکات تکمیلی**

1( **راه های ارتباطی با استاد در طول ترم**:

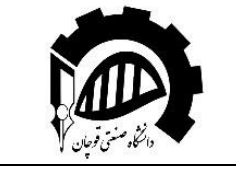

وزارت علوم، تحقیقات و فناوری دانشگاه صنعتی قوچان دانشکده مهندسی، گروه مهندسی صنایع

- + مراجعه حضوری (حتما با هماهنگی قبلی و با در نظر گرفتن برنامه هفتگی استاد صورت پذیرد.)
	- تماس تلفنی )دفتر کار(: 05147017421
	- [s.safarzadeh@qiet.ac.ir](mailto:s.safarzadeh@qiet.ac.ir) :استاد دانشگاهی ل ایمی
- کانال و گروه اختصاصی در تلگرام )اطالع رسانی در خصوص قوانین جدید مرتبط با پروژه، نکات عمومی و ...(
	- + ارسال پیام در شبکههای اجتماعی
- ۲) **کسب اطلاعات بیشتر**: برای اطلاع از آخرین دستورالعملهای انجام پروژه و سایر موارد مرتبط به بخش تابلو اعلانات سایت مراجعه شود.

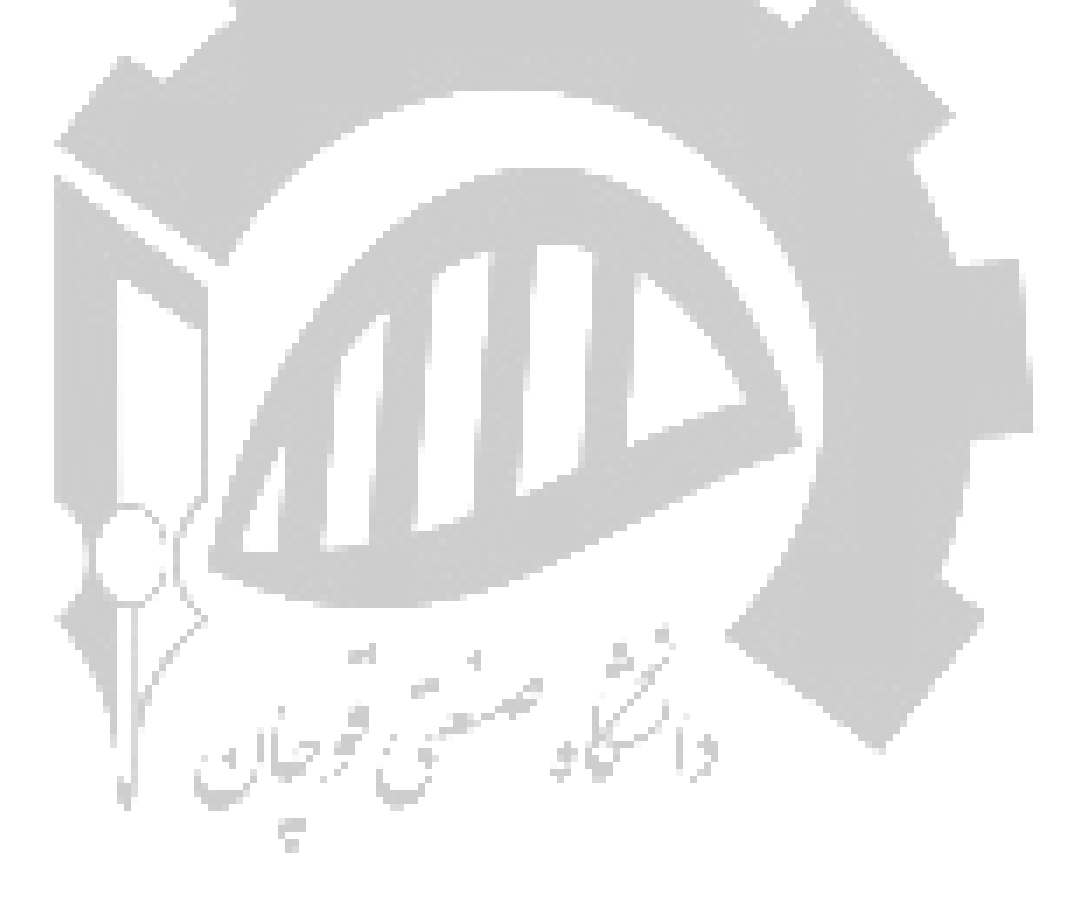